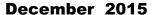

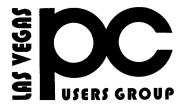

### The Bytes of Las Vegas

A publication of the Las Vegas PC Users Group • <a href="www.lvpcug.org">www.lvpcug.org</a> A non profit corporation serving the Las Vegas, Nevada area since 1985

### **SIGS (Special Interest Groups)**

When you plan to attend a SIG meeting and have specific questions or problems you would like someone to work on or answer, please email us at info@lvpcug.org. This will help assure that we will try to have someone there with the expertise. The email Subject Line: SIG Help

The meeting formats for the Helping Hands & How-to SIGS are usually one-on-one help as compared to the Novice SIG which is group attendance with questions and answers from the audience during and after the presentations.

#### UPCOMING CLUB EVENTS

UPCOMING SIGs (Special Interest Groups)

Saturday, January 2, 10am to 4pm

#### Potluck at 12 Noon

Helping Hands and How-to SIGs Location: Las Vegas JC Park - Clubhouse, 5805 W. Harmon Ave, Las Vegas 89103. Parking available on both sides of clubhouse. Nearest major intersection: Flamingo/Jones

Saturday, January 9, 1pm to 4pm

Novice SIG and
Software & Product Review SIG
Location: ITT Technical Institute, 3825 W.
Cheyenne Ave., North Las Vegas 89032
(between Decatur & Simmons)

#### Suggested topics:

Member questions, Windows computer basics, open source programs from Mozilla like "File Zilla", for sending large files via internet.

"FTP" file transfer protocol.

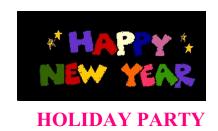

### LET'S TAKE A BREAK

On Saturday, Jan. 2, 2016, the LVPCUG Club is having a pot-luck lunch at the Jay Cee Senior Community Club House (our regular meeting place).

Bring a covered dish or a packaged item, enough for at least 6-8 servings. The different food categories

Appetizer Salad Main Dish Desert Beverage

In an effort to make sure we have a variety of food, please call or e-mail Jo Rush with your selection. (702-778-2223 or jorush88@Cox.net - subject line "POT-LUCK".

You are encouraged to bring your spouse, bring a friend interested in computers, but come and let's start the New Year off promoting our Club.

Lunch will be at 12 noon. We will still have our regular "helping hands" both before and after lunch

# Watch A Complete 15+ Hour Computer/Internet Course Online for Free

http://www.techsupportalert.com/content/watch-complete-15-hour-computerinternet-course-online.htm?utm\_source=feedburner&utm\_medium=email&utm\_campaign=Feed%3A+gizmosbest+%28Gizmo%27s+Best-ever+Freeware%29

.....

How to Wipe Drives From Windows, Mac, or a Bootable Disk

http://www.howtogeek.com/235185/how-to-wipe-drives-from-windows-mac-or-a-botable-disk/

## Backup Your Smartphone to the Cloud

by Ira Wilsker, iwilsker(at)sbcglobal.net

WEBSITES:

http://www.usb.org/developers/onthego/

https://www.androidpit.com/app/com.g oogle.android.apps.docs

https://onedrive.live.com/about/en-us/

https://onedrive.live.com/options/Upgrade

https://itunes.apple.com/us/app/google -drive-free-onlinestorage/id507874739?mt=8

https://www.androidpit.com/best-cloudstorage-apps-for-android https://mega.nz/

https://www.dropbox.com

https://www.box.com

https://www.google.com/drive/#start

USB cable, possibly requiring some minor adjustments to the phone's settings, and then simply copying and pasting the contents of the SD card (and sometimes other internal phone memory) to a hard drive. A removable SD card can also be removed from the phone and either directly or through an adapter, be read directly by a computer just as if it has an attached hard drive. For those who might want the utmost in simplicity and convenience, a new generation of USB flash drives known as "OTG" or "On The Go" flash drives have a proper USB plug that connects directly to newer, compatible phones, with a standard USB plug on the opposite side of the flash drive. To copy or backup the contents of the phone to the OTG flash drive, insert the plug into the phone or other smart device, and download the contents of the phone to the flash drive. The other standard plug can later be utilized to copy the data to a computer as a redundant backup. OTG flash drives are very convenient and inexpensive; a local "big box" store has major name brand 16GB OTG flash drives for about \$10, 32GB for about \$13, and 64GB capacity for about \$22. These OTG drives are great for backing up compatible phones, but only if the user remembers to manually perform the backup on a regular basis, and does not lose or otherwise "misplace" the drive if it should ever be needed to recover the data. Since the other end of the OTG drive fits on a standard USB port on a computer, it is also very convenient to move large amounts of data between devices. Most

OTG drives also offer optional encryption to protect stored data in the event the drive itself is lost.

While SD memory and OTG drives may be inexpensive, fast, and convenient tools for backing up the critical information and data on our phones, they still often require manual intervention, and the small devices themselves can be easily lost or damaged. What has been becoming extremely popular as a supplemental storage or backup method has been using "the cloud" for storage and backup. The "cloud" are high speed, high capacity remote servers offered by many providers, and can be accessed over Wi-Fi, 4G or similar wireless connections, or any other method of connecting to the internet from the device.

Several well known companies offer limited free cloud storage, or nominally priced cloud storage for larger amounts of data. Some of the well known cloud storage providers include Microsoft, Google, Amazon, and many other well known companies. Google offers registered (free) Google users up to 15GB of free cloud storage for anything that the users desire to store, as well as an unlimited number of reasonable sized photos and short videos. Google offers a free "Google Drive" app for most devices and computers, including iPhones and iPads. Similar to using a file manager on a computer, Google Drive can be searched; display almost any format of document, image, or video; allow file sharing using a secured link; and perform other common and traditional file management functions. For those who may need more than the 15GB that Google offers free to all registered Google users (and 30GB free to people using "Google Apps"), 100GB of storage is \$1.99 per month, and 1TB is \$9.99 month, with other capacities available up to 30TB. In terms of full disclosure, I use Google Drive to back up all of the critical content on my smart phone, including contacts, photos, videos, and other information that I would not want to lose in the event of a catastrophe. In addition to the free Google Drive app itself, there are also several other third party apps that can automatically backup contacts and other

information to Google Drive (as well as competing cloud storage services). Since this can be automated and scheduled, my contacts and other information are always backed up to the cloud, and can be recovered or restored to my device or a new device as needed, and I am still well under the 15GB limit on the free storage. Microsoft also offers a similar cloud drive service, "OneDrive" to its registered users (registration is free). OneDrive may be connected directly as a storage method for documents created with Microsoft Office products, including Word, Excel, PowerPoint, and other office products. As with the product from

USB cable, possibly requiring some minor adjustments to the phone's settings, and then simply copying and pasting the contents of the SD card (and sometimes other internal phone memory) to a hard drive. A removable SD card can also be removed from the phone and either directly or through an adapter, be read directly by a computer just as if it has an attached hard drive. For those who might want the utmost in simplicity and convenience, a new generation of USB flash drives known as "OTG" or "On The Go" flash drives have a proper USB plug that connects directly to newer, compatible phones, with a standard USB plug on the opposite side of the flash drive. To copy or backup the contents of the phone to the OTG flash drive, insert the plug into the phone or other smart device, and download the contents of the phone to the flash drive. The other standard plug can later be utilized to copy the data to a computer as a redundant backup. OTG flash drives are very convenient and inexpensive; a local "big box" store has major name brand 16GB OTG flash drives for about \$10, 32GB for about \$13, and 64GB capacity for about \$22. These OTG drives are great for backing up compatible phones, but only if the user remembers to manually perform the backup on a regular basis, and does not lose or otherwise "misplace" the drive if it should ever be needed to recover the data. Since the other end of the OTG drive fits on a standard USB port on a computer, it is also very convenient to move large amounts of data between devices. Most OTG drives also

offer optional encryption to protect stored data in the event the drive itself is lost. While SD memory and OTG drives may be inexpensive, fast, and convenient tools for backing up the critical information and data on our phones, they still often require manual intervention, and the small devices themselves can be easily lost or damaged. What has been becoming extremely popular as a supplemental storage or backup method has been using "the cloud" for storage and backup. The "cloud" are high speed, high capacity remote servers offered by many providers, and can be accessed over Wi-Fi, 4G or similar wireless connections, or any other method of connecting to the internet from the device.

Several well known companies offer limited free cloud storage, or nominally priced cloud storage for larger amounts of data. Some of the well known cloud storage providers include Microsoft, Google, Amazon, and many other well known companies. Google offers registered (free) Google users up to 15GB of free cloud storage for anything that the users desire to store, as well as an unlimited number of reasonable sized photos and short videos. Google offers a free "Google Drive" app for most devices and computers, including iPhones and iPads. Similar to using a file manager on a computer, Google Drive can be searched; display almost any format of document, image, or video; allow file sharing using a secured link; and perform other common and traditional file management functions. For those who may need more than the 15GB that Google offers free to all registered Google users (and 30GB free to people using "Google Apps"), 100GB of storage is \$1.99 per month, and 1TB is \$9.99 month, with other capacities available up to 30TB. In terms of full disclosure, I use Google Drive to back up all of the critical content on my smart phone, including contacts, photos, videos, and other information that I would not want to lose in the event of a catastrophe. In addition to the free Google Drive app itself, there are also several other third party apps that can automatically backup contacts and other information to Google Drive (as well as competing cloud storage services). Since this can be automated and scheduled, my contacts and other information are always

backed up to the cloud, and can be recovered or restored to my device or a new device as needed, and I am still well under the 15GB limit on the free storage.

Microsoft also offers a similar cloud drive service, "OneDrive" to its registered users (registration is free). OneDrive may be connected directly as a storage method for documents created with Microsoft Office products, including Word, Excel, PowerPoint, and other office products. As with the product from

Google, OneDrive can be used to automatically backup photos and videos from almost any internet connected device including Apple products, and allows for secure collaboration on Microsoft Office documents. Competitive to Google, Microsoft offers all registered users 15GB of free cloud storage, 100GB for \$1.99 per month, and 200GB for \$3.99 per month. Paid subscribers to Microsoft's Office 365 service can get up to 1TB of storage included with their monthly Office 365 subscription, which is currently \$6.99 per month. As is common with other cloud services, there are many third party apps and utilities that can automatically backup smart phone contents to OneDrive.

Other providers of cloud storage include the very popular Dropbox service, which offers 2GB of free storage, methods and "tricks" to increase the free storage to 16GB, and additional storage for nominal fees competitive with the other providers. Another very economical and easy to use cloud storage service is simply known as "Box" (not to be confused with Dropbox), has free apps available, and offers 10GB of free storage. For those needing additional storage, Box offers 25GB of storage for the price of just \$10 per year. One of the most generous free cloud storage deals is available from Mega, which offers 50GB of free storage, along with sophisticated key-based encryption. Mega offers automatic backup of photos and videos taken with the phone's camera. There are also several other very good cloud services including Bitcasa, MediaFire, SugarSync, and even Amazon's Prime service which offers automatic and unlimited storage of photos.

While the storage amounts offered by these cloud services are generous, and all have free apps that can be installed on most devices including Android, iOS (iPhone and iPad), Windows, MAC, and others, there are some negatives about

using any of these cloud services for storage and backup from internet connected smart phones and related devices. One issue that frequently arises when backing up large amounts of data to the cloud from a phone is wireless speed, and the time that it takes to perform a full backup of the device. Another issue is the cost of transmitting and receiving large volumes of data, especially for those with limited data capacity and high "overage" charges, as well as a slowed internet connection, known in the industry as "throttling", once a data cap has been reached.

Many of the cloud connected apps default to Wi-Fi as the preferred method of connection, as cell phone carriers generally do not charge for data sent and received over Wi-Fi. The major problem with Wi-Fi connections is the available speed of the Wi-Fi connection at the time of the data backup or restore; if a very fast Wi-Fi connection is available, it still may take some considerable time to complete a large backup, while a slow or weak Wi-Fi connection may be an obnoxiously long wait for the process to be completed. Likewise, if using a home Wi-Fi connected via router to a residential ISP (Internet Service Provider), be aware that some residential ISPs have monthly data caps just like some of the cell phone carriers, and could possibly incur additional monthly charges or "throttling" (slowing down) the internet connection for the remainder of the billing cycle.

Between copying SD cards to a hard drive, backing up to an OTG flash drive, or using any of the many cloud storage services as a backup resource, it is very necessary to back up your phone information, just as it is to back up your computer data. With countless apps available to backup contacts, SMS text messages, photos and videos, apps (often as APK files), and other phone content to any of these storage resources, there should be no need to lose any important data and other information in the event that the "worst" happens.

### **December 2015**The Digital VIKING

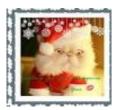

### Common Advice On How To Make A Strong Password Is Misleading

A study that tested state-of-the-art password-guessing techniques found that requiring numbers and uppercase characters in passwords doesn't do much to make them stronger. The results show that making a password longer or adding symbols is a better way to strengthen it than by adding uppercase characters or numbers.

http://www.technologyreview.com/news/page/542576/

How do spammers get your email address?

https://youtu.be/d17TZgHO2q4

### **Compare Anything**

Recently Compared, Every Day vs Everyday, Carpet vs Laminate Floor, Guarantee vs Warranty, Hyperthyroidism vs Hypothyroidism, WordPress.com vs WordPress.org, Hydrocodone vs Oxycodone, Dominant vs Recessive, Double-Hung Windows vs Single-Hung Windows, Gout vs Pseudogout, HDMI vs VGA. Good site to consider checking, I compared Democrat vs Republican: http://www.diffen.com/

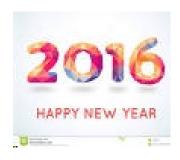

### **How-to workshop SIG Dec 5 2015**

Help with and topics discussed

- 1. New laptop setup.
- 2. Windows 10 desktop, recover photos.
- 3. Windows 10 laptop, wireless key inop.
- 4. Connecting to the internet problems.

### **Novice SIG Dec 12 2015**

**Topics discussed** 

- 1. How to get audio to speakers without wires.
- 2. Problem; When typing in the Google search

box. or other places, not all of the letters show.

3. The procedures and problems of buying software in a store that does not have a CD/DVD

or thumb drive. All you receive is a code number

and a web site to download the software.

4. Windows 10 looks at your computer with

permission because you agreed to the EULA agreement

when you installed the software or registered it.

5. A discussion about VPN.

What is Actually Happening When a Windows Computer is Shutting Down?

http://www.howtogeek.com/235771/what-is-a ctually-happening-when-a-windows-compute r-is-shutting-down/ New Features in Windows 10's Task Manager

This article at TechRepublic will provide you with an overview of all the information that Windows 10's Task Manager provides.

http://tinyurl.com/qx9mz2s

\*\*\*\*\*

Web Site Recommendation Internet Archive is a non-profit library of millions of free books, movies, software, music, and more.

Great site to waste time.

### https://archive.org/

~~~~

Membership in LVPCUG is your biggest bang for the buck. Where else can you learn, have problems diagnosed and get help fixing your hardware for \$30 per year? Dues are \$30 per year. Checks should be made payable to LVPCUG and sent to: P.O. Box 363772 North Las Vegas, NV 89036 or can be paid in cash at any meeting.

### **LVPCUG Officers**

for fiscal year

May 1, 2015 thru April 30, 2016

President: Ceazar Dennis

Vice President: Charles Frederick Executive Director: Lee Eastburn

Secretary: Jo Anne Rush Treasurer: Linda DiGiovanni

The Bytes of Las Vegas is published by the Las Vegas PC Users Group of Las Vegas, Nevada. Linda DiGiovanni, Editor

Visit our website: www.lvpcug.org

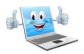